## **TECCS - Beobachtungstabelle**

 $\overline{\phantom{a}}$ 

Beginn des Experiments:

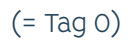

Schnittzeitpunkt:

Days\_outside:

 $\overline{\phantom{a}}$ 

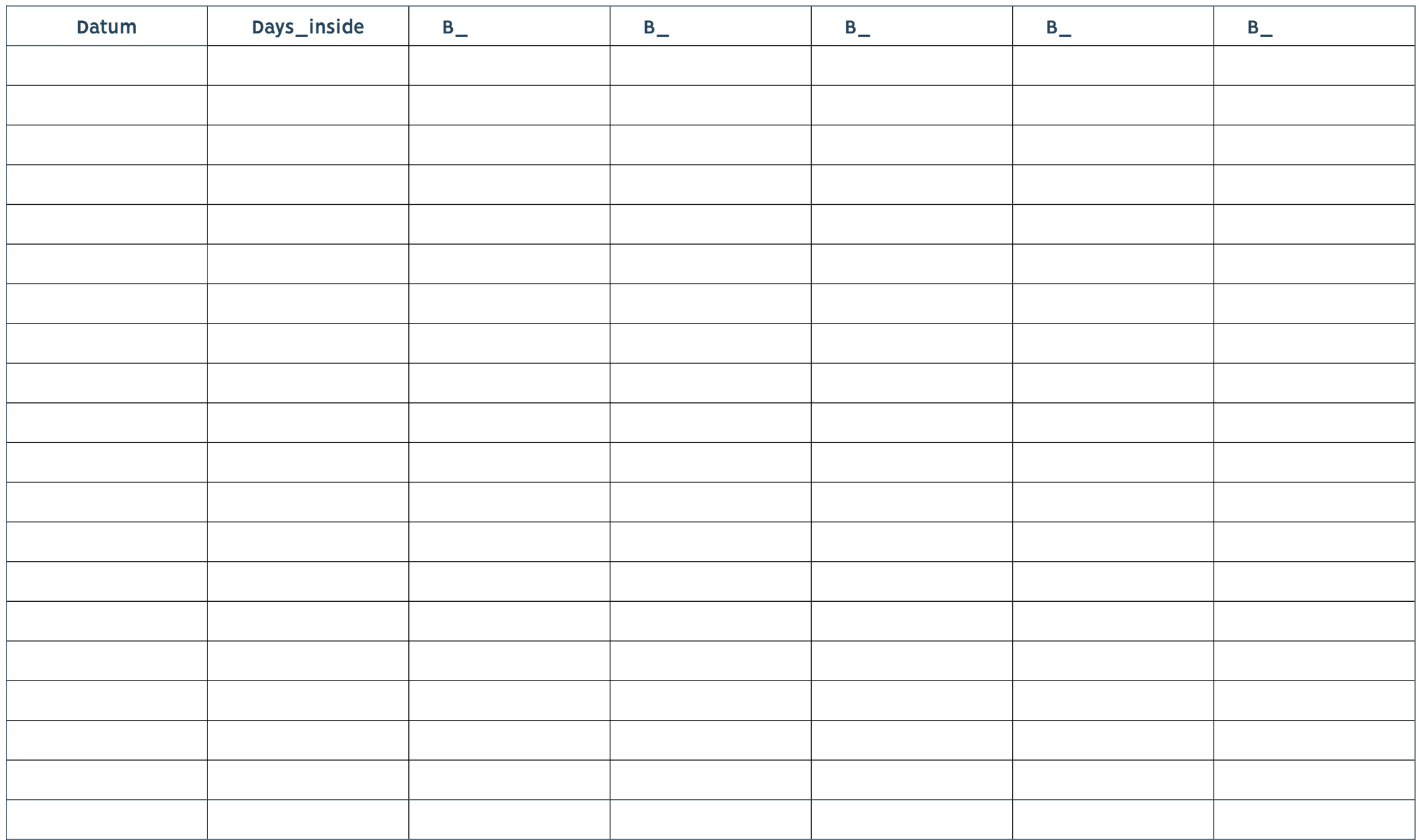

 $\overline{\phantom{0}}$ 

 $\overline{1}$ 

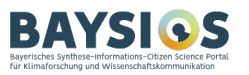

 $\overline{1}$